# **Linking**

15-213/15-513/18-213/18-613: Introduction to Computer Systems 13<sup>th</sup> Lecture, February 28th, 2018

#### **Instructor:**

Franz Franchetti, Brandon Lucia, Seth Copen Goldstein, Brian Railing

### **Example C Program**

```
int sum(int *a, int n);
```

```
int array[2] = {1, 2};
```
**}**

```
int main(int argc, char** argv)
{
    int val = sum(array, 2);
    return val;
```
*main.c*

### **This program compiles. How is sum found?**

### **Example C Program**

```
int sum(int *a, int n);
int array[2] = {1, 2};
int main(int argc, char** argv)
{
   int val = sum(array, 2);
   return val;
}
                               int sum(int *a, int n)
                               {
                                   int i, s = 0;
                                   for (i = 0; i < n; i++) {
                                       s += a[i];
                                   }
                                   return s;
                               }
                     main.c sum.c
```
# **Linking**

**Programs are translated and linked using a** *compiler driver***:**

- linux> *gcc -Og -o prog main.c sum.c*
- linux> *./prog*

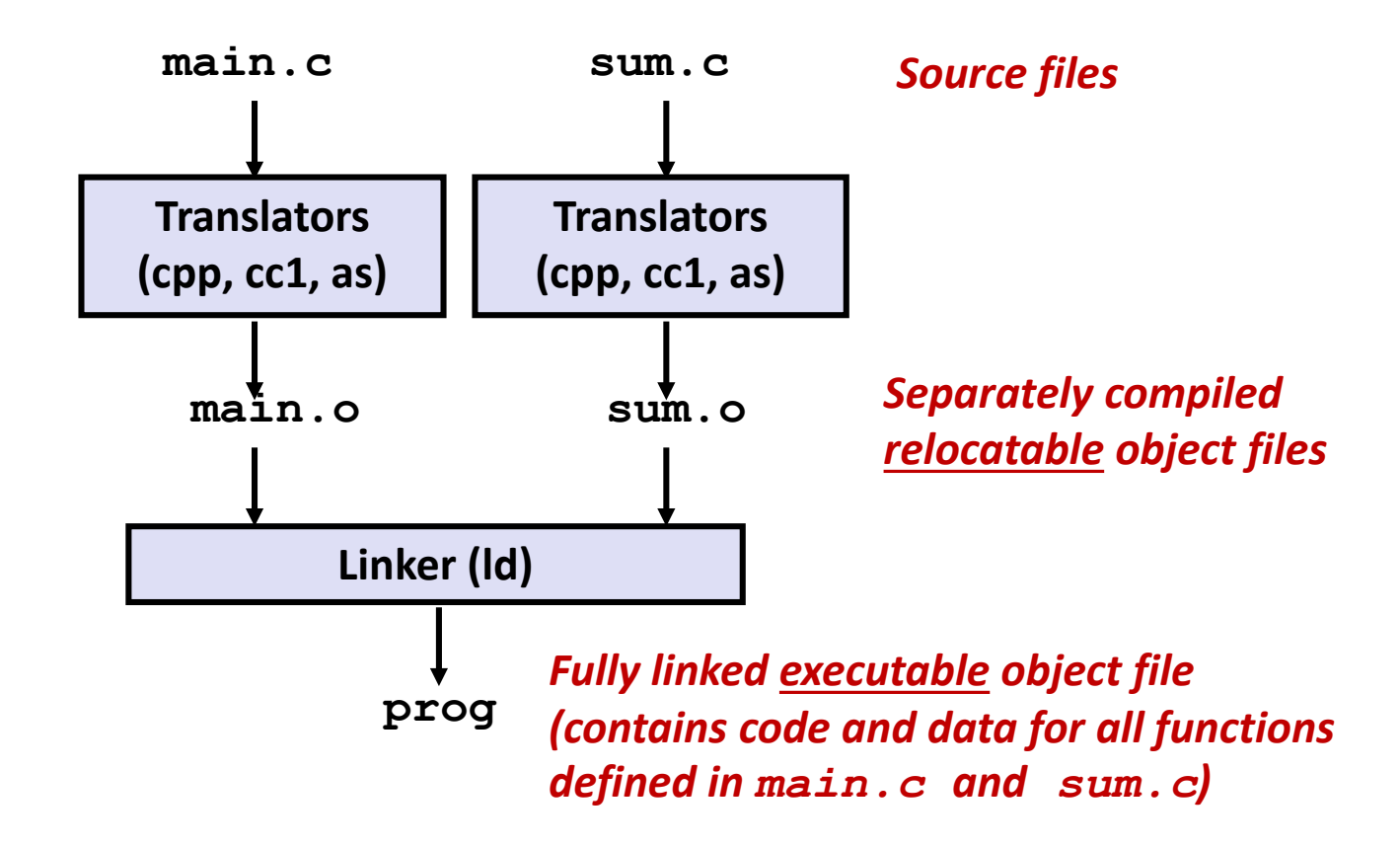

# **Why Linkers?**

### **Reason 1: Modularity**

- Program can be written as a collection of smaller source files, rather than one monolithic mass.
- Can build libraries of common functions (more on this later)
	- e.g., Math library, standard C library

# **Why Linkers? (cont)**

### **Reason 2: Efficiency**

- Time: Separate compilation
	- Change one source file, compile, and then relink.
	- No need to recompile other source files.
	- Can compile multiple files concurrently.
- **Space: Libraries** 
	- Common functions can be aggregated into a single file...
	- **Option 1:** *Static Linking*
		- Executable files and running memory images contain only the library code they actually use
	- **Option 2:** *Dynamic linking*
		- Executable files contain no library code
		- During execution, single copy of library code can be shared across all executing processes

# **What Do Linkers Do?**

### **Step 1: Symbol resolution**

- Programs define and reference *symbols* (global variables and functions):
	- **void swap() {…} /\* define symbol swap \*/**
	- **swap(); /\* reference symbol swap \*/**
	- **int \*xp = &x; /\* define symbol xp, reference x \*/**
- Symbol definitions are stored in object file (by assembler) in *symbol table*.
	- Symbol table is an array of entries
	- Each entry includes name, size, and location of symbol.
- **During symbol resolution step, the linker associates each symbol reference with exactly one symbol definition.**

### **Symbols in Example C Program**

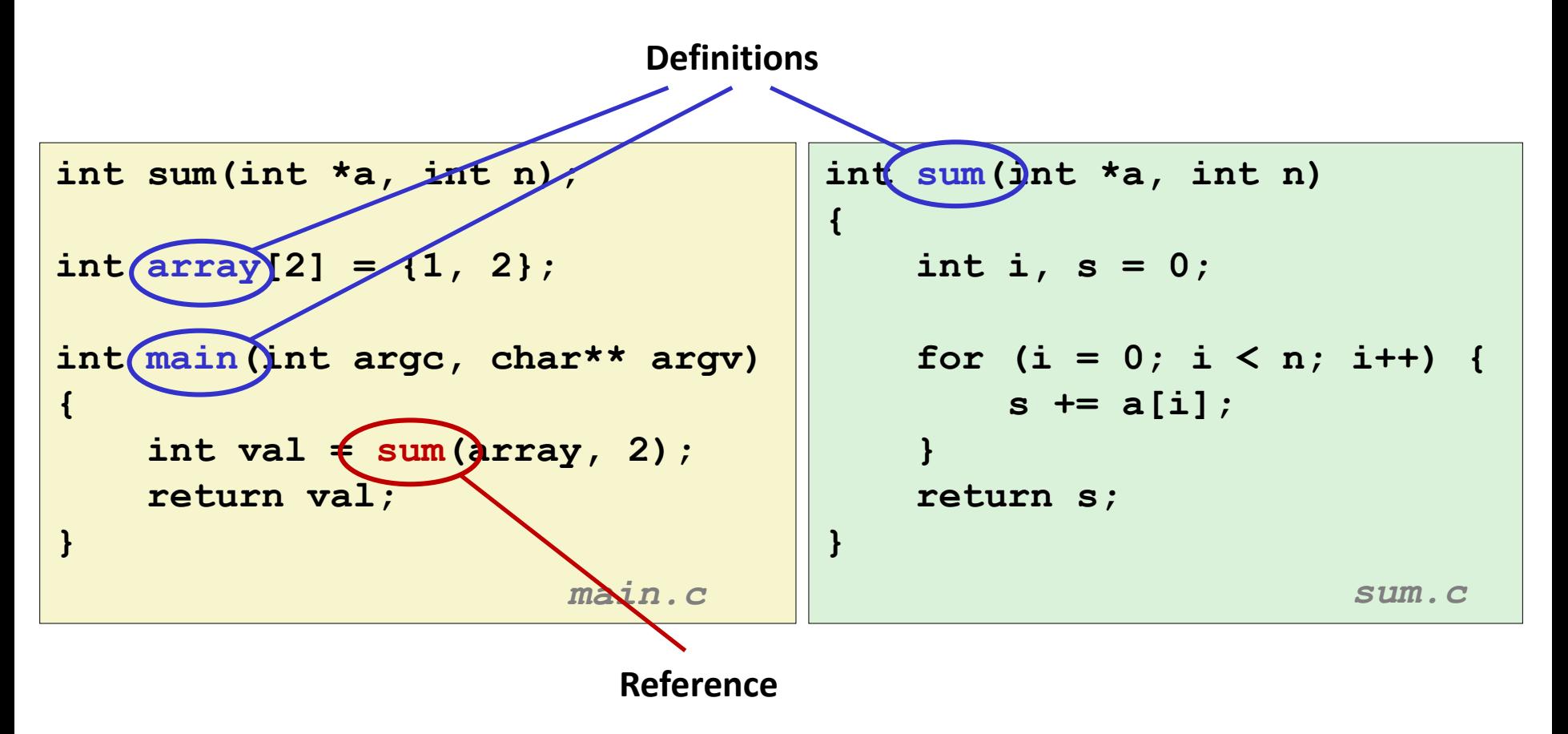

# **What Do Linkers Do? (cont)**

#### **Step 2: Relocation**

- Merges separate code and data sections into single sections
- Relocates symbols from their relative locations in the  $\cdot \circ$  files to their final absolute memory locations in the executable.
- Updates all references to these symbols to reflect their new positions.

#### **Let's look at these two steps in more detail….**

# **Three Kinds of Object Files (Modules)**

### **Relocatable object file (.o file)**

- Contains code and data in a form that can be combined with other relocatable object files to form executable object file.
	- Each .  $\circ$  file is produced from exactly one source (.  $\circ$ ) file

#### **Executable object file (a.out file)**

 Contains code and data in a form that can be copied directly into memory and then executed.

### **Shared object file (.so file)**

- Special type of relocatable object file that can be loaded into memory and linked dynamically, at either load time or run-time.
- Called *Dynamic Link Libraries* (DLLs) by Windows

## **Executable and Linkable Format (ELF)**

### **EXTER Standard binary format for object files**

#### **One unified format for**

- Relocatable object files (.  $\circ$ ),
- Executable object files  $(a.out)$
- Shared object files (.so)

### **Generic name: ELF binaries**

**0**

# **ELF Object File Format**

#### **Elf header**

 Word size, byte ordering, file type (.o, exec, .so), machine type, etc.

#### **Segment header table**

- Page size, virtual addresses memory segments (sections), segment sizes.
- **.text section**
	- Code
- **.rodata section**
	- Read only data: jump tables, string constants, ...

#### **.data section**

- Initialized global variables
- **.bss section**
	- Uninitialized global variables
	- "Block Started by Symbol"
	- "Better Save Space"
	- Has section header but occupies no space

Bryant and O'Hallaron, Computer Systems: A Programmer's Perspective, Third Edition **14**

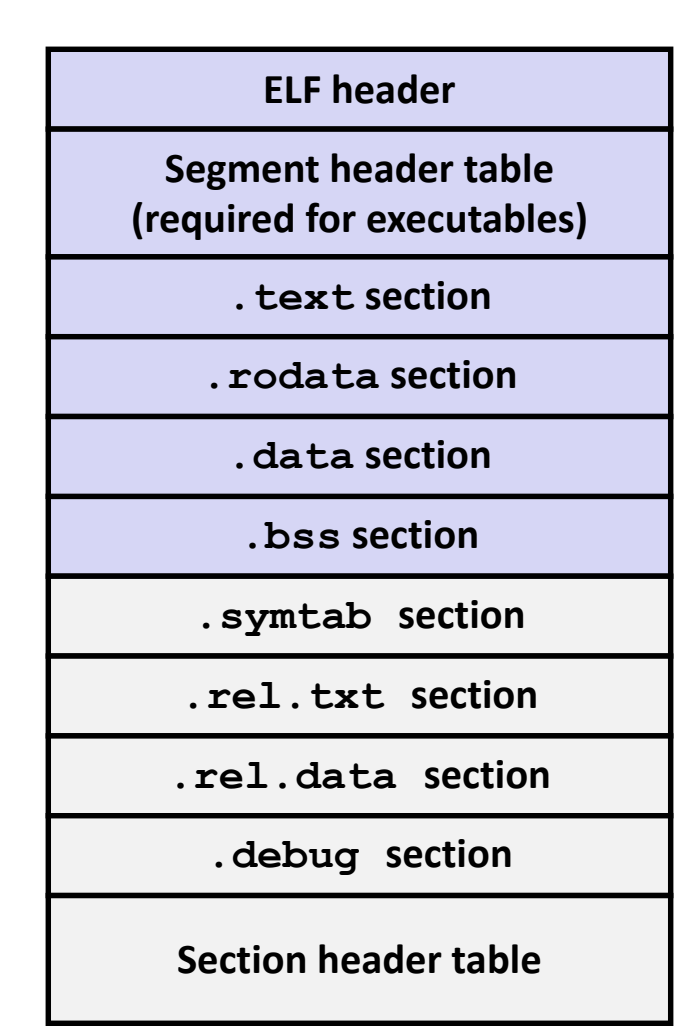

# **ELF Object File Format (cont.)**

#### **.symtab section**

- Symbol table
- Procedure and static variable names
- Section names and locations

#### **.rel.text section**

- Relocation info for **.text** section
- Addresses of instructions that will need to be modified in the executable
- **Instructions for modifying.**

#### **.rel.data section**

- Relocation info for **.data** section
- Addresses of pointer data that will need to be modified in the merged executable
- **.debug section**
	- Info for symbolic debugging (**gcc -g**)

#### **Section header table**

Offsets and sizes of each section

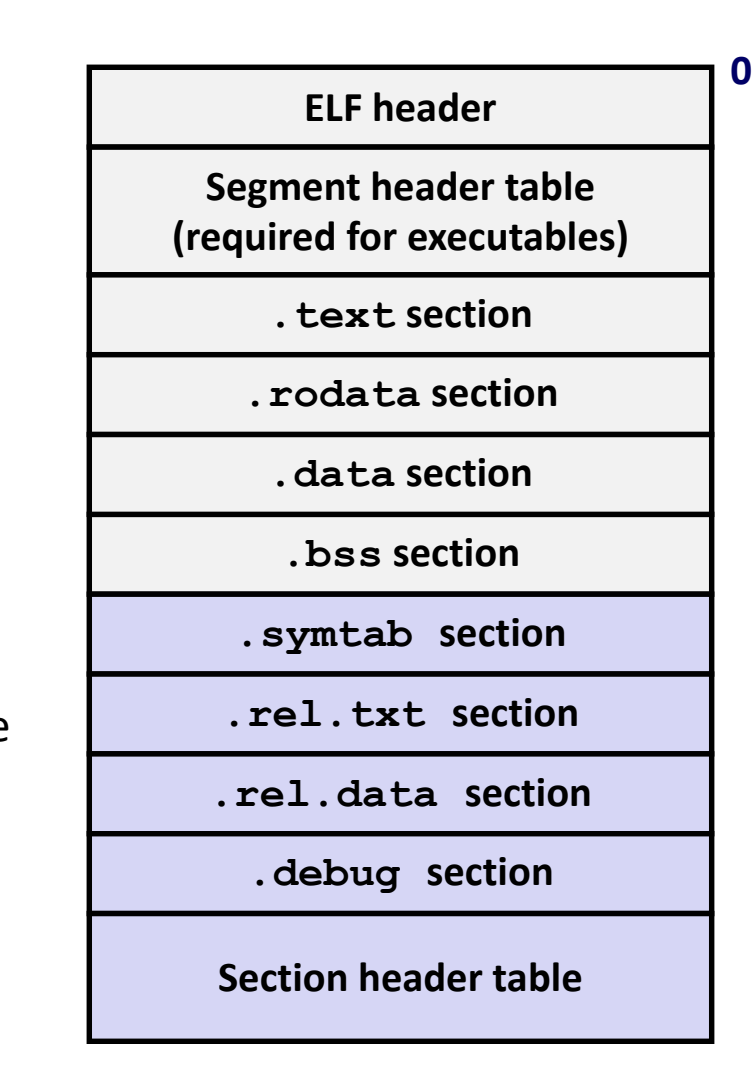

## **Linker Symbols**

### **Global symbols**

- Symbols defined by module *m* that can be referenced by other modules.
- E.g.: non-**static** C functions and non-**static** global variables.

### **External symbols**

 Global symbols that are referenced by module *m* but defined by some other module.

### **Local symbols**

- Symbols that are defined and referenced exclusively by module *m*.
- E.g.: C functions and global variables defined with the **static** attribute.
- **Local linker symbols are** *not* **local program variables**

## **Step 1: Symbol Resolution**

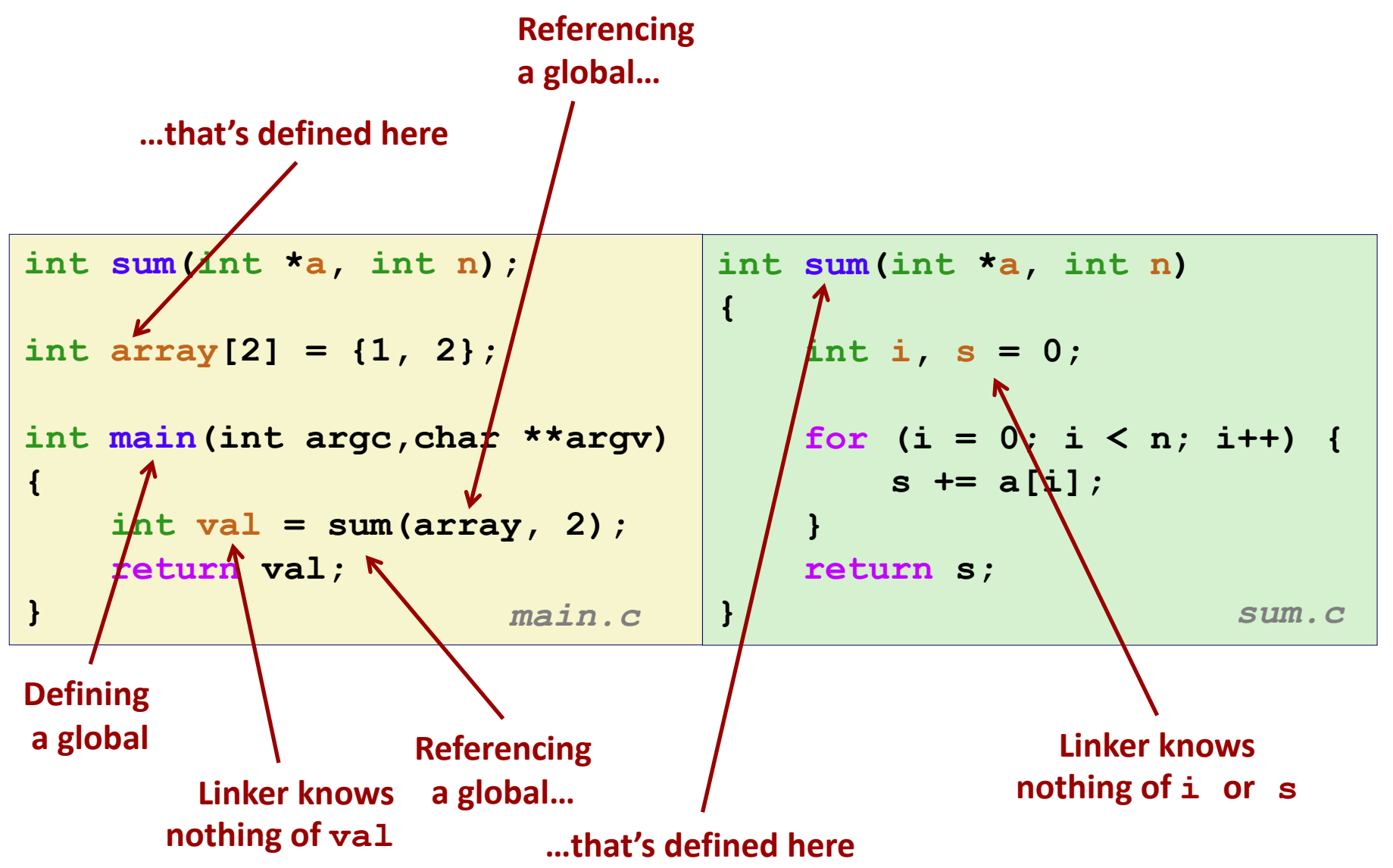

Bryant and O'Hallaron, Computer Systems: A Programmer's Perspective, Third Edition **17**

## **Symbol Identification**

#### *Which* **of the following names will be in the symbol table of symbols.o? Names:**

**symbols.c:**

```
int time;
int foo(int a) {
  int b = a + 1;
  return b;
}
int main(int argc,
         char* argv[]) {
  printf("d\nu", foo(5));
  return 0;
}
```
- **time**
- **foo**
- **a**
- **argc**
- **argv**
- **b**
- **main**
- **printf**
- **Others? "%d\n"**

#### **Can find this with readelf: linux> readelf –s symbols.o**

## **The meaning of static**

#### **static**

- **Symbol only visible in enclosing scope**
- **Stored in either .**bss, or .data (**NOT** on stack)

```
Bryant and O'Hallaron, Computer Systems: A Programmer's Perspective, Third Edition 19<br>Bryant and O'Hallaron, Computer Systems: A Programmer's Perspective, Third Edition
     static int x = 15;
     int f() {
           static int x = 17;
           return x++;
     }
     int g() {
           static int x = 19;
           return x += 14;
     }
     int h() {
           return x += 27;
     }
                  static-local.c
```
**Compiler allocates space in .data for each definition of x**

**Creates local symbols in the symbol table with unique names, e.g., x, x.1721 and x.1724.**

## **Local Symbols**

**Local non-static C variables vs. local static C variables**

- $\blacksquare$  local non-static C variables: stored on the stack
- **I** local static C variables: stored in either . bss, or . data

```
Bryant and O'Hallaron, Computer Systems: A Programmer's Perspective, Third Edition 2008 and Edition 2008 and Edition 20
    int f() {
          static int x = 17;
          int y=0;
         x++;
         y++;
         printf("%d %d\n", x, y);
    }
    Void
    main() {
          for (int i=0; i<10; i++) {
              f();
          }
    }
```
- **Where is x stored?**
- **Where is y stored?**
- **What gets printed?**

# **How Linker Resolves Duplicate Symbol Definitions**

### **Program symbols are either** *strong* **or** *weak*

- *Strong*: procedures and initialized globals
- *Weak*: uninitialized globals
- *Very Weak*: uninitialized globals declared with **extern**

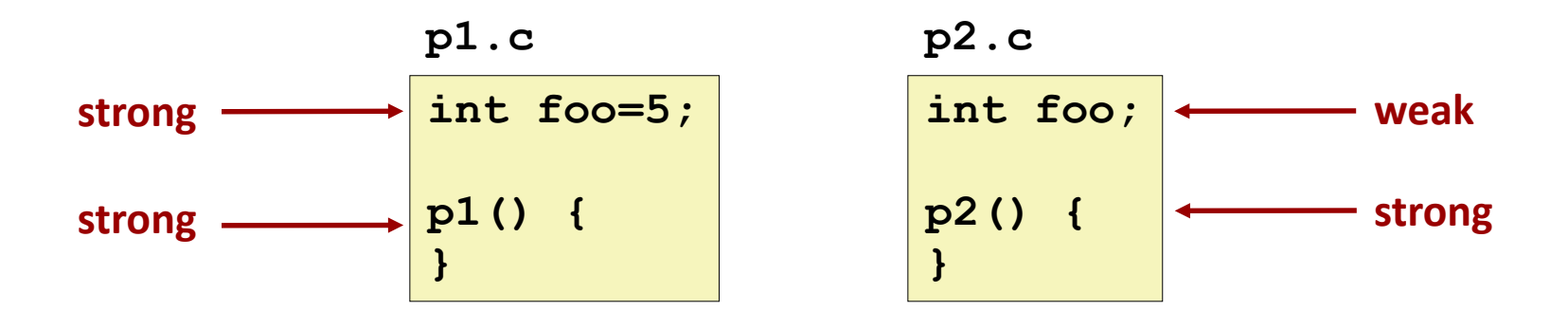

# **Linker's Symbol Rules**

### **Rule 1: Multiple strong symbols are not allowed**

- $\blacksquare$  Each item can be defined only once
- Otherwise: Linker error
- Rule 2: Given a strong symbol and multiple weak symbols, **choose the strong symbol**
	- References to the weak symbol resolve to the strong symbol
- **Rule 3: If there are multiple weak symbols, pick an arbitrary one**
	- Can override this with **gcc –fno-common**

### **Rule 4: Never pick a "very weak" symbol**

### **Linker Puzzles**

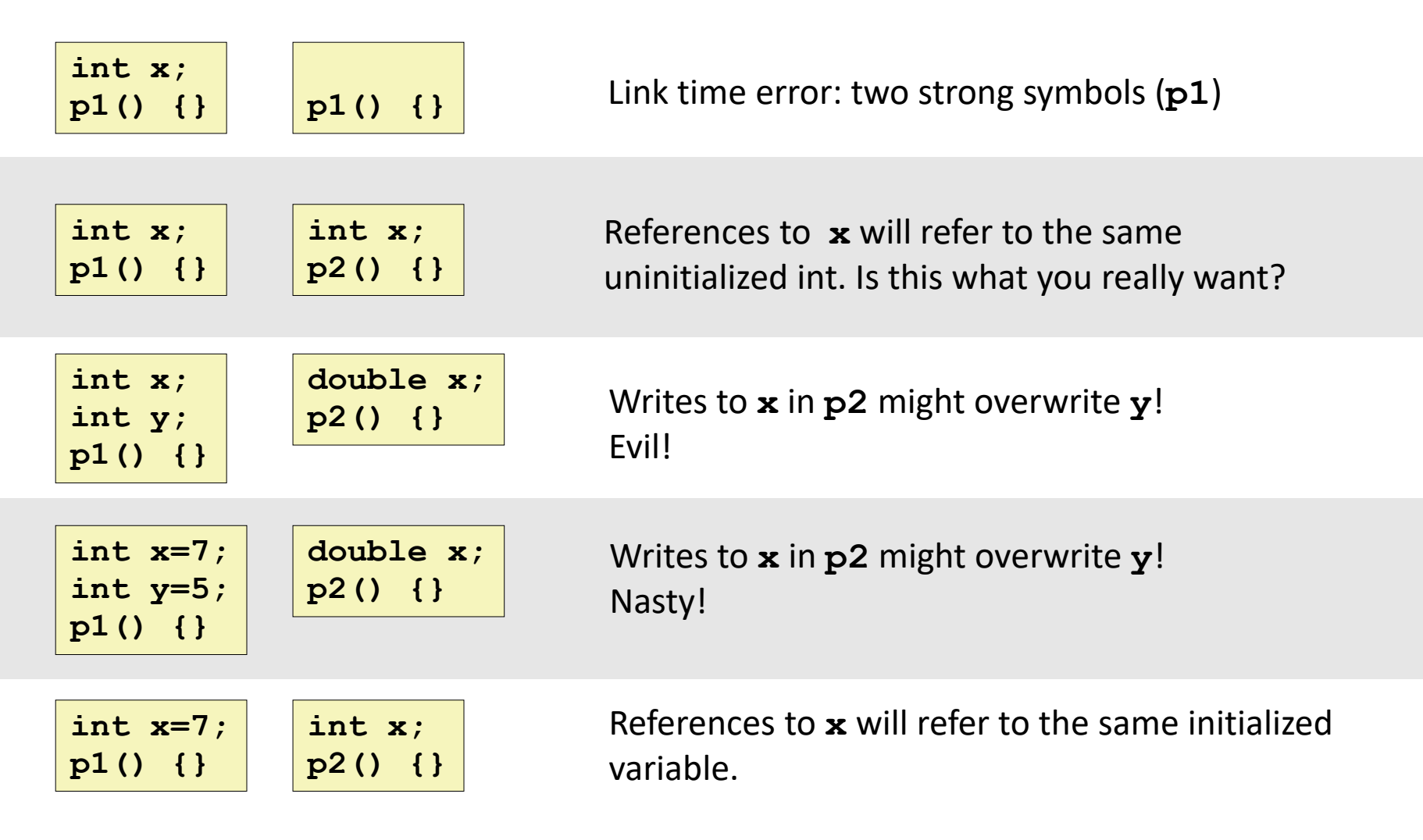

#### **Important: Linker does NOT do type checking.**

### **Type Mismatch Example**

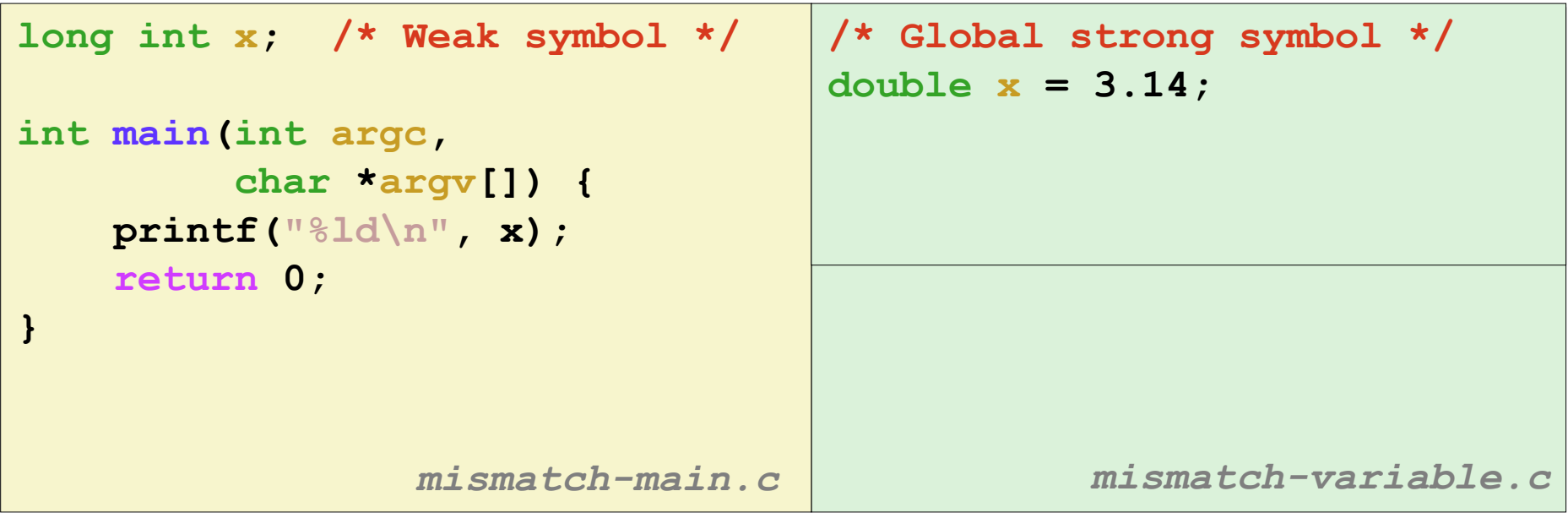

**Compiles without any errors or warnings**

**What gets printed?**

## **Global Variables**

### **Avoid if you can**

#### **Otherwise**

- Use **static** if you can
- **Initialize if you define a global variable**
- Use **extern** if you reference an external global variable
	- Treated as weak symbol
	- But also causes linker error if not defined in some file

### **Step 2: Relocation**

### **Relocatable Object Files**

**Executable Object File**

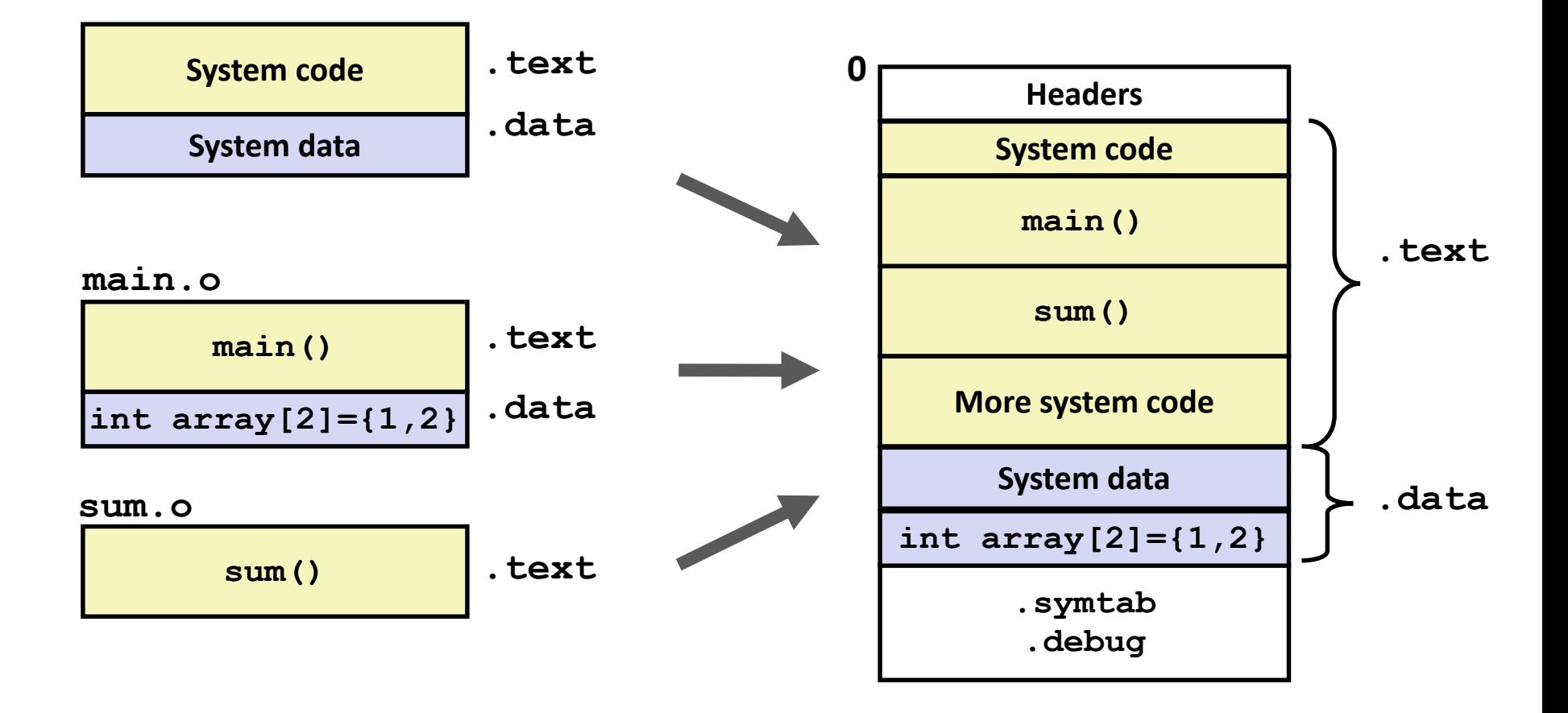

### **Relocation Entries**

```
0000000000000000 <main>:
  0: 48 83 ec 08 sub $0x8,%rsp
  4: be 02 00 00 00 mov $0x2,%esi
  9: bf 00 00 00 00 mov $0x0,%edi # %edi = &array
                  a: R_X86_64_32 array # Relocation entry
  e: e8 00 00 00 00 callq 13 <main+0x13> # sum()
                  f: R_X86_64_PC32 sum-0x4 # Relocation entry
 13: 48 83 c4 08 add $0x8,%rsp
 17: c3 retq
                                                 main.o
int array[2] = {1, 2};
int main(int argc, char** 
argv)
{
    int val = sum(array, 2);
    return val;
} main.c
```

```
Bryant and O'Hallaron, Computer Systems: A Programmer's Perspective, Third Edition 29
```
### **Relocated .text section**

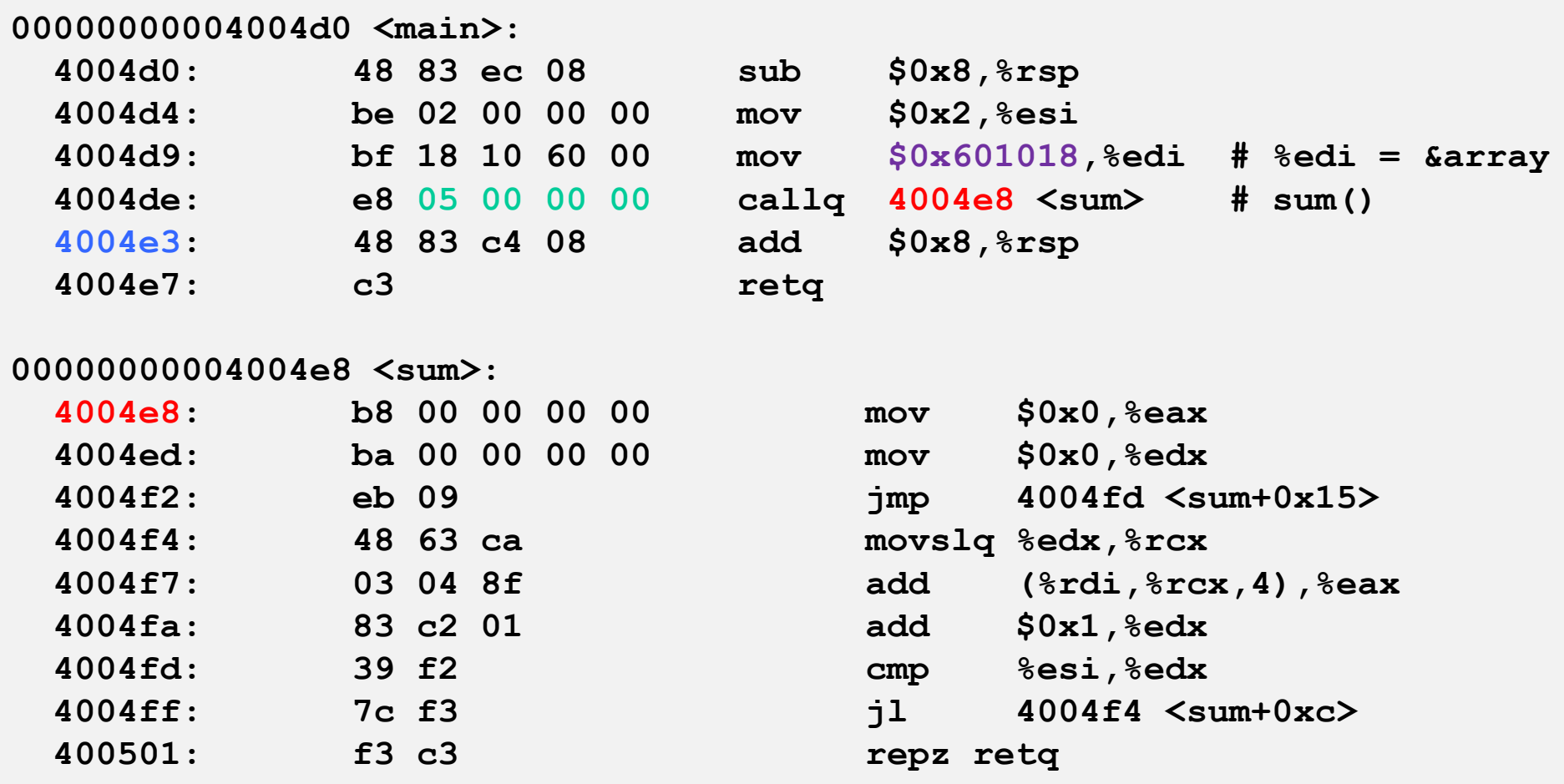

#### **callq instruction uses PC-relative addressing for sum(): 0x4004e8 = 0x4004e3 + 0x5**

Bryant and O'Hallaron, Computer Systems: A Programmer's Perspective, Third Edition **SOUTCE: ODJQUMP - A Prog** 30

**Source: objdump -d prog**

## **Loading Executable Object Files**

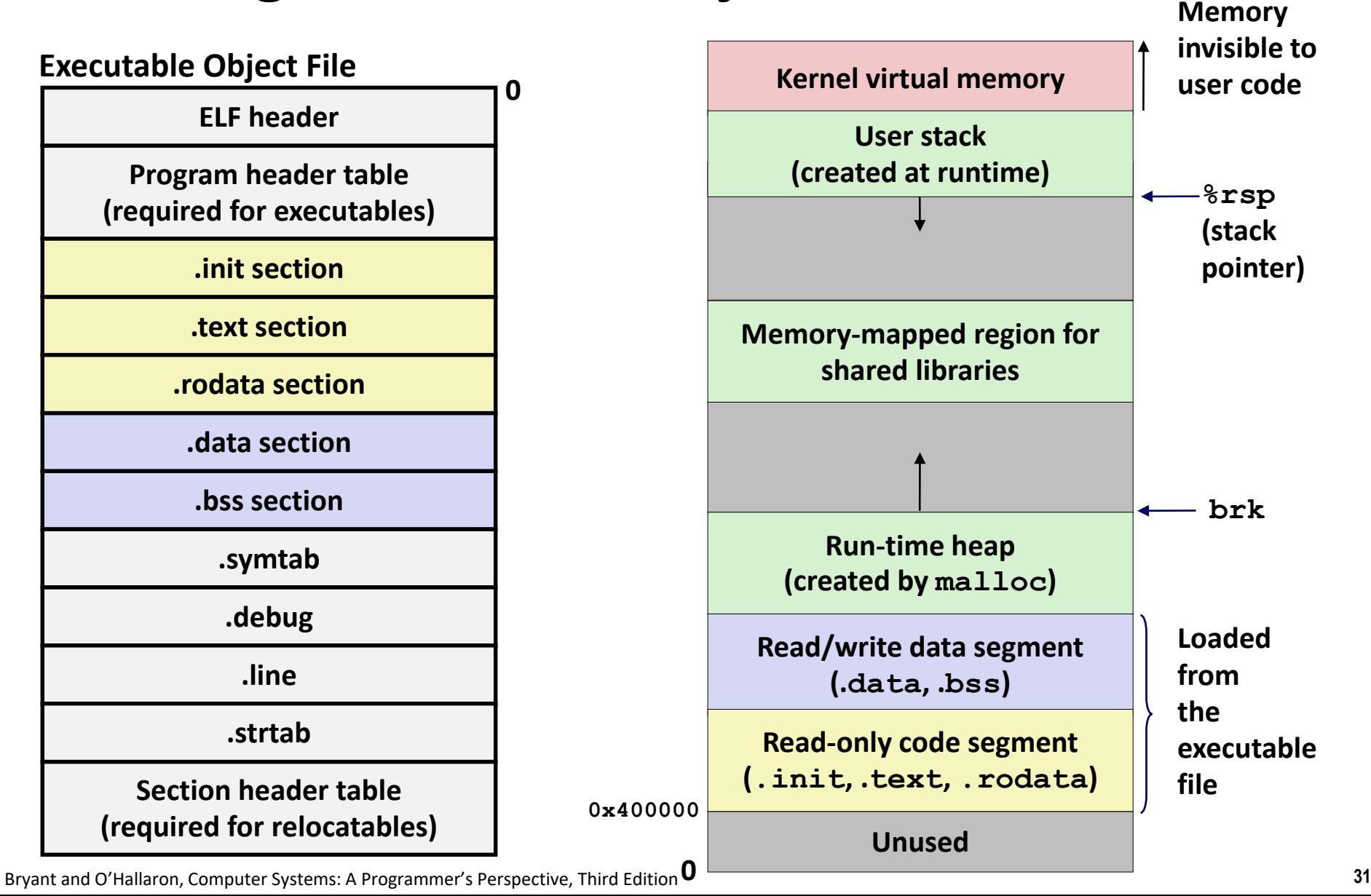

# **Packaging Commonly Used Functions**

### **How to package functions commonly used by programmers?**

Math, I/O, memory management, string manipulation, etc.

### **Awkward, given the linker framework so far:**

- **Option 1:** Put all functions into a single source file
	- Programmers link big object file into their programs
	- Space and time inefficient
- **Option 2:** Put each function in a separate source file
	- Programmers explicitly link appropriate binaries into their programs
	- More efficient, but burdensome on the programmer

## **Old-fashioned Solution: Static Libraries**

### **Static libraries (.a archive files)**

- Concatenate related relocatable object files into a single file with an index (called an *archive*).
- **Enhance linker so that it tries to resolve unresolved external references** by looking for the symbols in one or more archives.
- If an archive member file resolves reference, link it into the executable.

### **Creating Static Libraries**

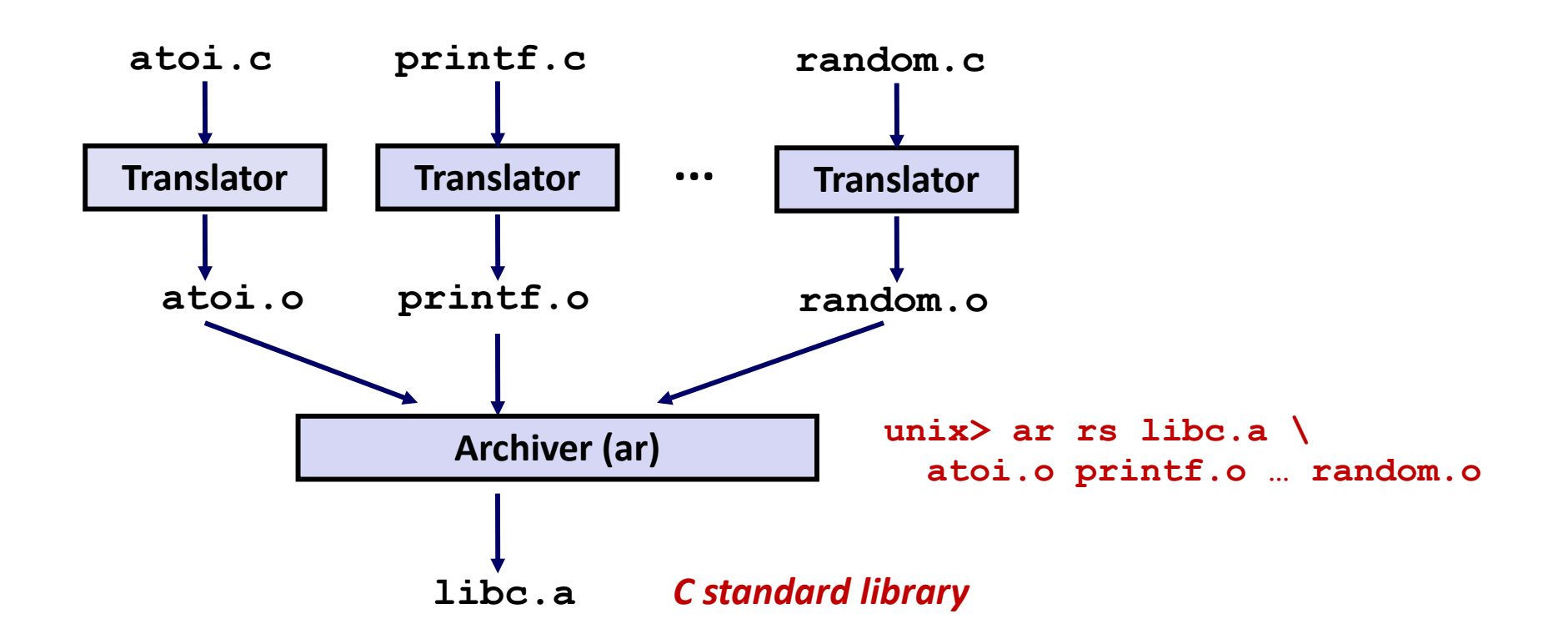

- **Archiver allows incremental updates**
- **Recompile function that changes and replace .o file in archive.**

# **Commonly Used Libraries**

#### **libc.a (the C standard library)**

- 4.6 MB archive of 1496 object files.
- $\blacksquare$  I/O, memory allocation, signal handling, string handling, data and time, random numbers, integer math

#### **libm.a (the C math library)**

- 2 MB archive of 444 object files.
- floating point math (sin, cos, tan, log, exp, sqrt, …)

```
% ar –t /usr/lib/libc.a | sort 
…
fork.o
… 
fprintf.o
fpu_control.o
fputc.o
freopen.o
fscanf.o
fseek.o
fstab.o
…
                                        % ar –t /usr/lib/libm.a | sort 
                                        …
                                        e_acos.o
                                        e_acosf.o
                                        e_acosh.o
                                        e_acoshf.o
                                        e_acoshl.o
                                        e_acosl.o
                                        e_asin.o
                                        e_asinf.o
                                        e_asinl.o
                                        …
```
Bryant and O'Hallaron, Computer Systems: A Programmer's Perspective, Third Edition **36**

# **Linking with Static Libraries**

```
#include <stdio.h>
#include "vector.h"
int x[2] = {1, 2};
```

```
int y[2] = {3, 4};
int z[2];
```

```
int main(int argc, char** 
argv)
```

```
{
    addvec(x, y, z, 2);
    printf("z = [8d 8d] \n\frac{n}{q}z[0], z[1]);
    return 0;
}
                      main2.c
```
#### **libvector.a**

```
void addvec(int *x, int *y,
           int *z, int n) {
   int i;
   for (i = 0; i < n; i++)
       z[i] = x[i] + y[i];
}
void multvec(int *x, int *y,
            int *z, int n)
{
   int i;
   for (i = 0; i < n; i++)
       z[i] = x[i] * y[i];} multvec.c
                        addvec.c
```
## **Linking with Static Libraries**

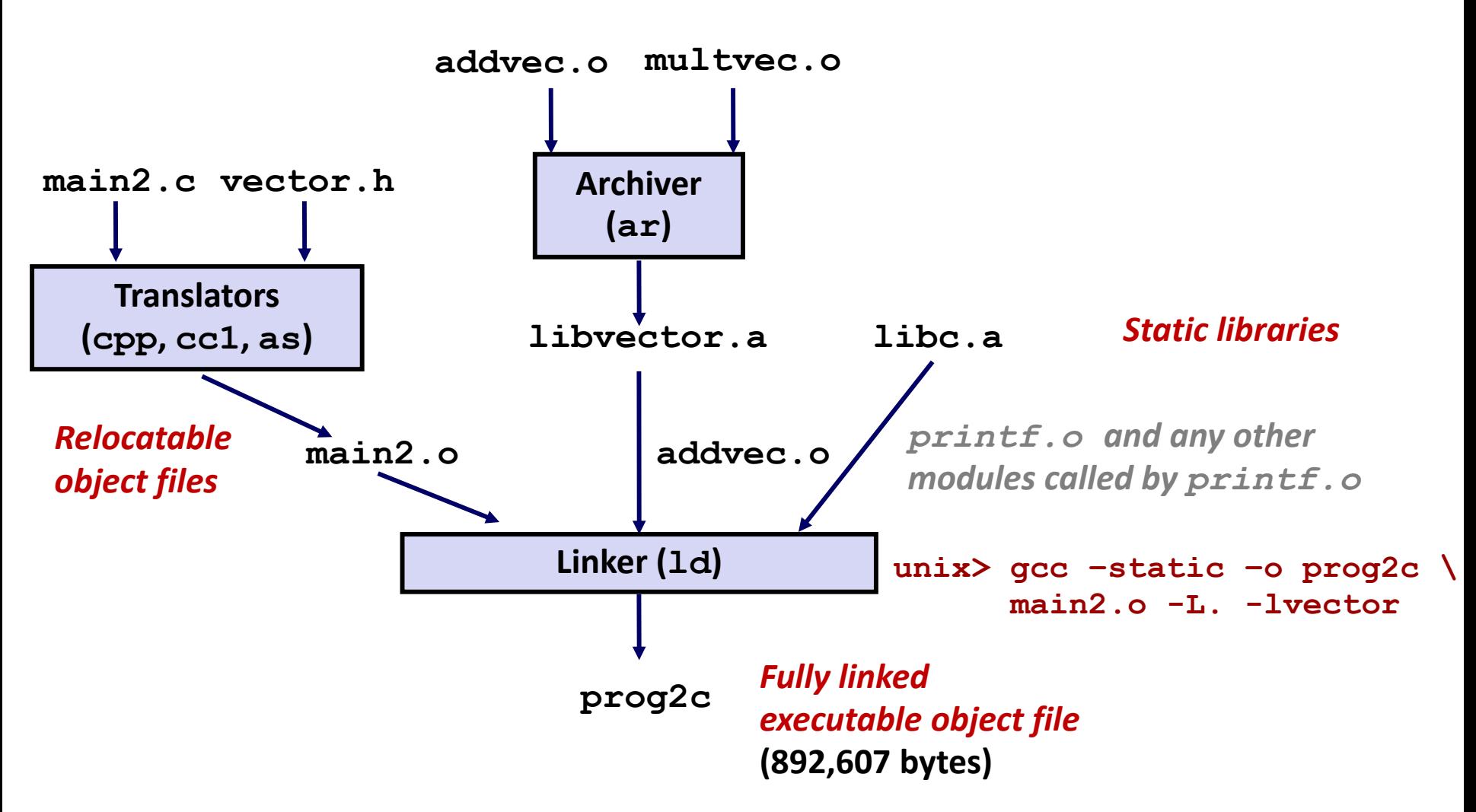

*"c" for "compile-time"*

## **Using Static Libraries**

### **Linker's algorithm for resolving external references:**

- Scan **.o** files and **.a** files in the command line order.
- During the scan, keep a list of the current unresolved references.
- As each new **.o** or **.a** file, *obj*, is encountered, try to resolve each unresolved reference in the list against the symbols defined in *obj*.
- If any entries in the unresolved list at end of scan, then error.

### **Problem:**

- Command line order matters!
- Moral: put libraries at the end of the command line.

```
unix> gcc -static -o prog2c -L. -lvector main2.o
main2.o: In function `main':
main2.c:(.text+0x19): undefined reference to `addvec'
collect2: error: ld returned 1 exit status
```
# **Modern Solution: Shared Libraries**

**Static libraries have the following disadvantages:**

- Duplication in the stored executables (every function needs libc)
- Duplication in the running executables
- Minor bug fixes of system libraries require each application to explicitly relink
	- Rebuild everything with glibc?
	- https://security.googleblog.com/2016/02/cve-2015-7547-glibcgetaddrinfo-stack.html

### **Modern solution: Shared Libraries**

- Object files that contain code and data that are loaded and linked into an application *dynamically,* at either *load-time* or *run-time*
- Also called: dynamic link libraries, DLLs, .so files

# **Shared Libraries (cont.)**

- **Dynamic linking can occur when executable is first loaded and run (load-time linking).**
	- Common case for Linux, handled automatically by the dynamic linker (**ld-linux.so**).
	- Standard C library (**libc.so**) usually dynamically linked.

 **Dynamic linking can also occur after program has begun (run-time linking).**

- In Linux, this is done by calls to the **dlopen()** interface.
	- Distributing software.
	- **High-performance web servers.**
	- Runtime library interpositioning.

### **Shared library routines can be shared by multiple processes.**

More on this when we learn about virtual memory

# **What dynamic libraries are required?**

### **.interp section**

Specifies the dynamic linker to use (i.e., **ld-linux.so**)

### **.dynamic section**

- Specifies the names, etc of the dynamic libraries to use
- Follow an example of **prog** (NEEDED) Shared library: [libm.so.6]

#### **Where are the libraries found?**

Use "**1dd**" to find out:

**unix> ldd prog linux-vdso.so.1 => (0x00007ffcf2998000) libc.so.6 => /lib/x86\_64-linux-gnu/libc.so.6 (0x00007f99ad927000) /lib64/ld-linux-x86-64.so.2 (0x00007f99adcef000)**

### **Dynamic Library Example**

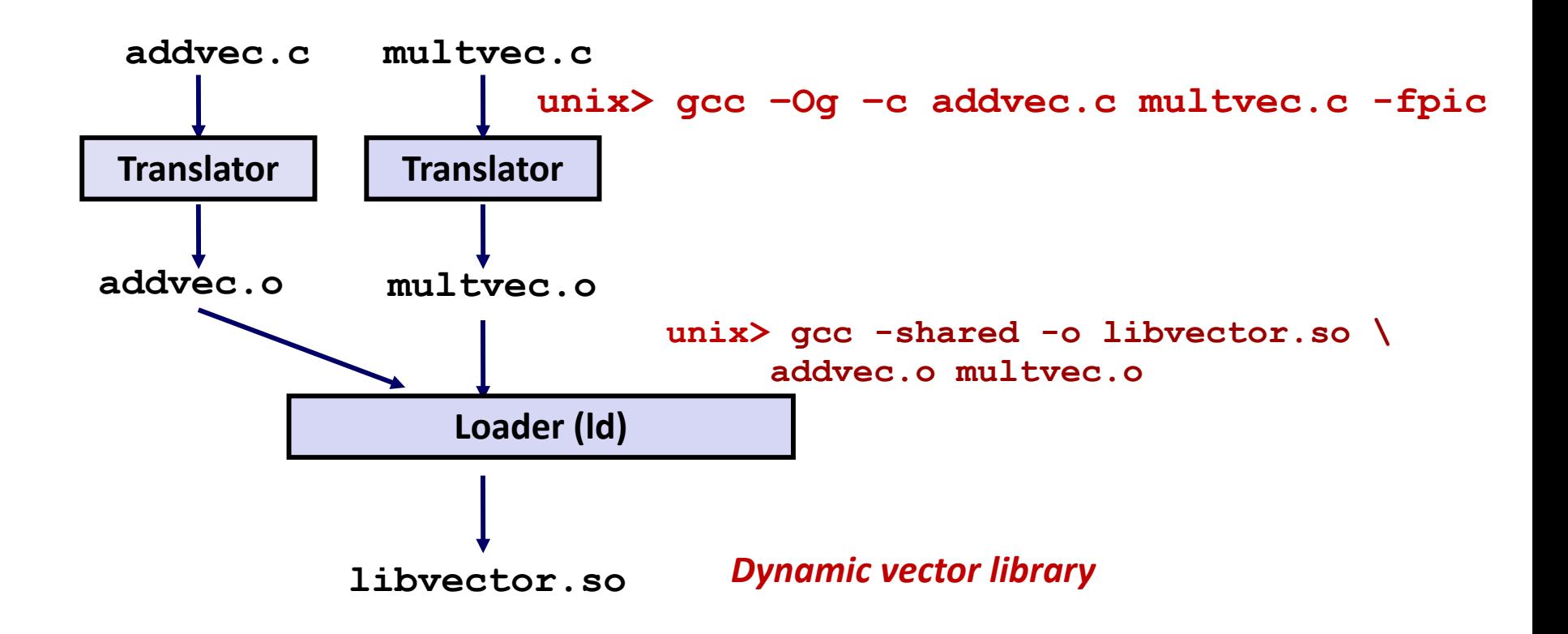

## **Dynamic Linking at Load-time**

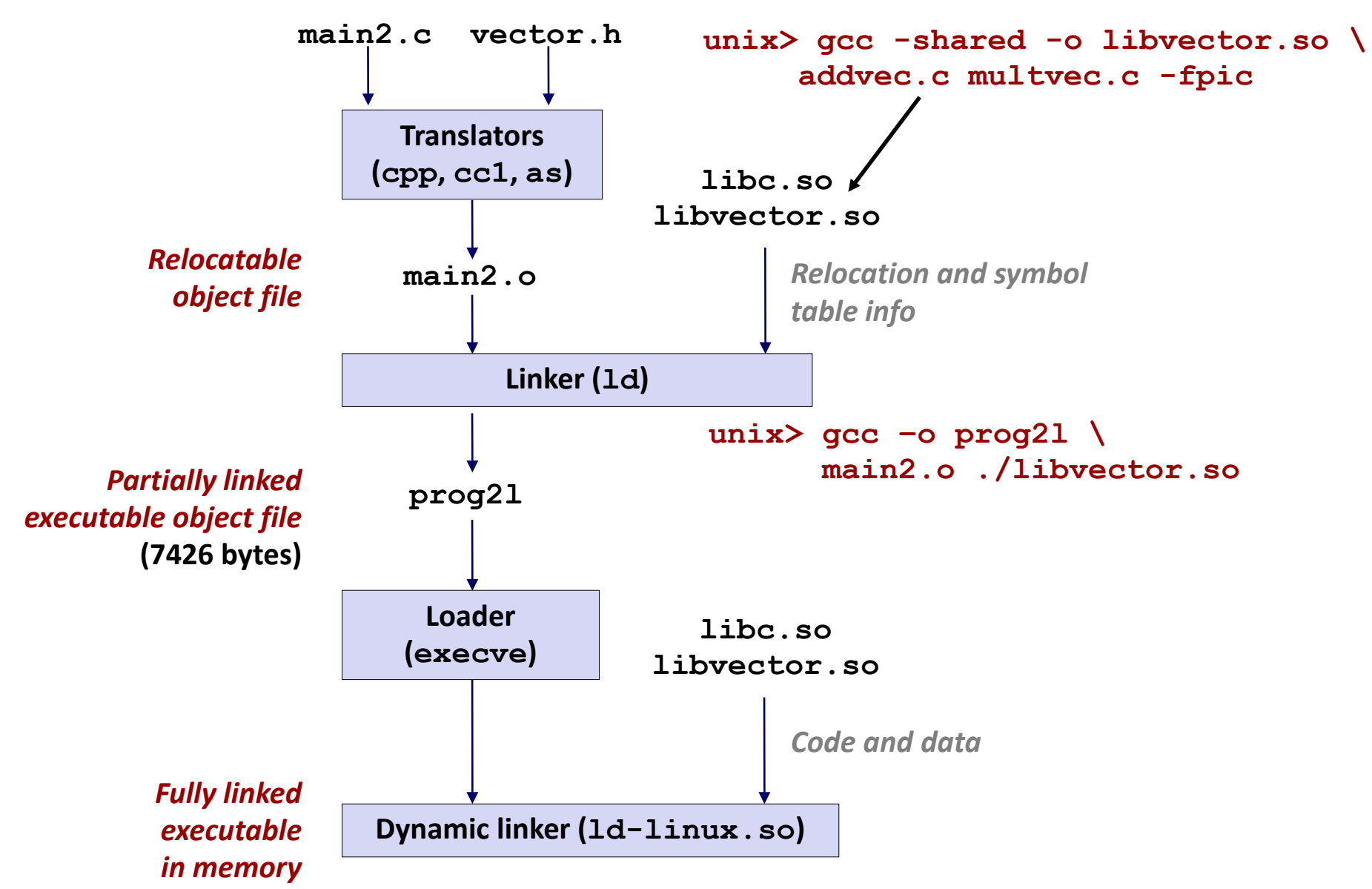

Bryant and O'Hallaron, Computer Systems: A Programmer's Perspective, Third Edition **44**

## **Dynamic Linking at Run-time**

```
#include <stdio.h>
#include <stdlib.h>
#include <dlfcn.h>
int x[2] = {1, 2};
int y[2] = {3, 4};
int z[2];
int main(int argc, char** argv)
{
   void *handle;
   void (*addvec)(int *, int *, int *, int);
   char *error;
   /* Dynamically load the shared library that contains addvec() */
   handle = dlopen("./libvector.so", RTLD_LAZY);
   if (!handle) {
       fprintf(stderr, "%s\n", dlerror());
      exit(1);
   }
  . . . dll.c
```
## **Dynamic Linking at Run-time (cont)**

```
...
   /* Get a pointer to the addvec() function we just loaded */
   addvec = dlsym(handle, "addvec");
   if ((error = dlerror()) != NULL) {
       fprintf(stderr, "%s\n", error);
      exit(1);
   }
   /* Now we can call addvec() just like any other function */
   addvec(x, y, z, 2);
   printf("z = [%d %d]\n", z[0], z[1]);
   /* Unload the shared library */
   if (dlclose(handle) < 0) {
       fprintf(stderr, "%s\n", dlerror());
      exit(1);
   }
   return 0;
} dll.c
```
## **Dynamic Linking at Run-time**

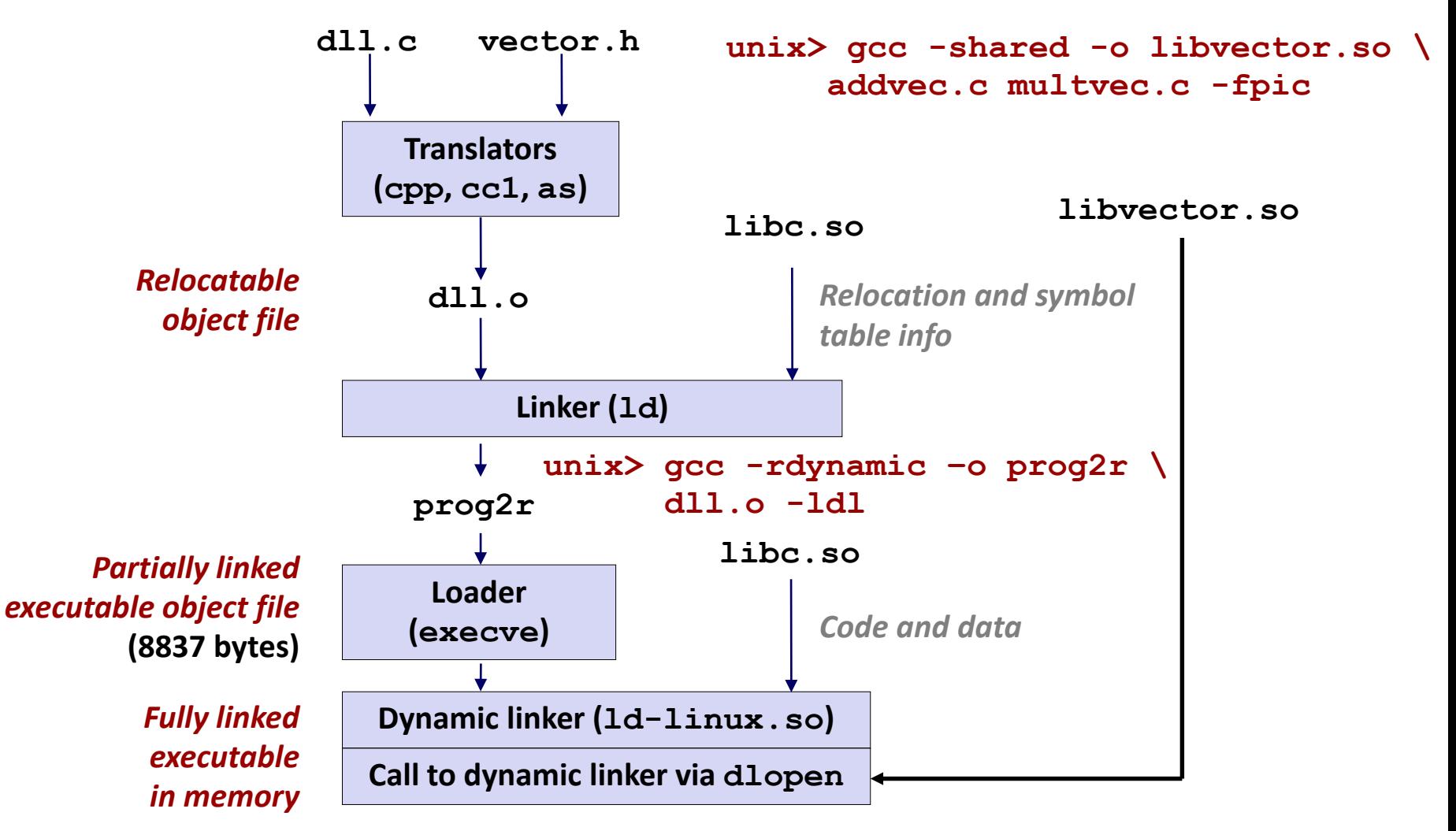

## **Linking Summary**

- **Linking is a technique that allows programs to be constructed from multiple object files.**
- Linking can happen at different times in a program's **lifetime:**
	- Compile time (when a program is compiled)
	- Load time (when a program is loaded into memory)
	- Run time (while a program is executing)
- **Understanding linking can help you avoid nasty errors and make you a better programmer.**